## **HƯỚNG DẪN THANH TOÁN HỌC PHÍ SSC**

### **Kính gửi: Quý Phụ huynh đang sử dụng Hệ thống quản lý nguồn thu trực tuyến SSC**

Lời đầu tiên, Nhà trường trân trọng gửi đến Quý Phụ huynh lời chúc sức khỏe và thành công.

Nhằm tạo thêm nhiều tiện ích cho Quý Phụ Huynh Học Sinh về việc thanh toán học phí hướng tới xu hướng thanh toán không dùng tiền mặt. Nhà trường trân trọng giới thiệu tới quý Phụ Huynh dịch vụ thanh toán học phí qua các kênh thu hộ sau:

## **1. BẢNG BIỂU PHÍ CẬP NHẬT 01.02.2023**

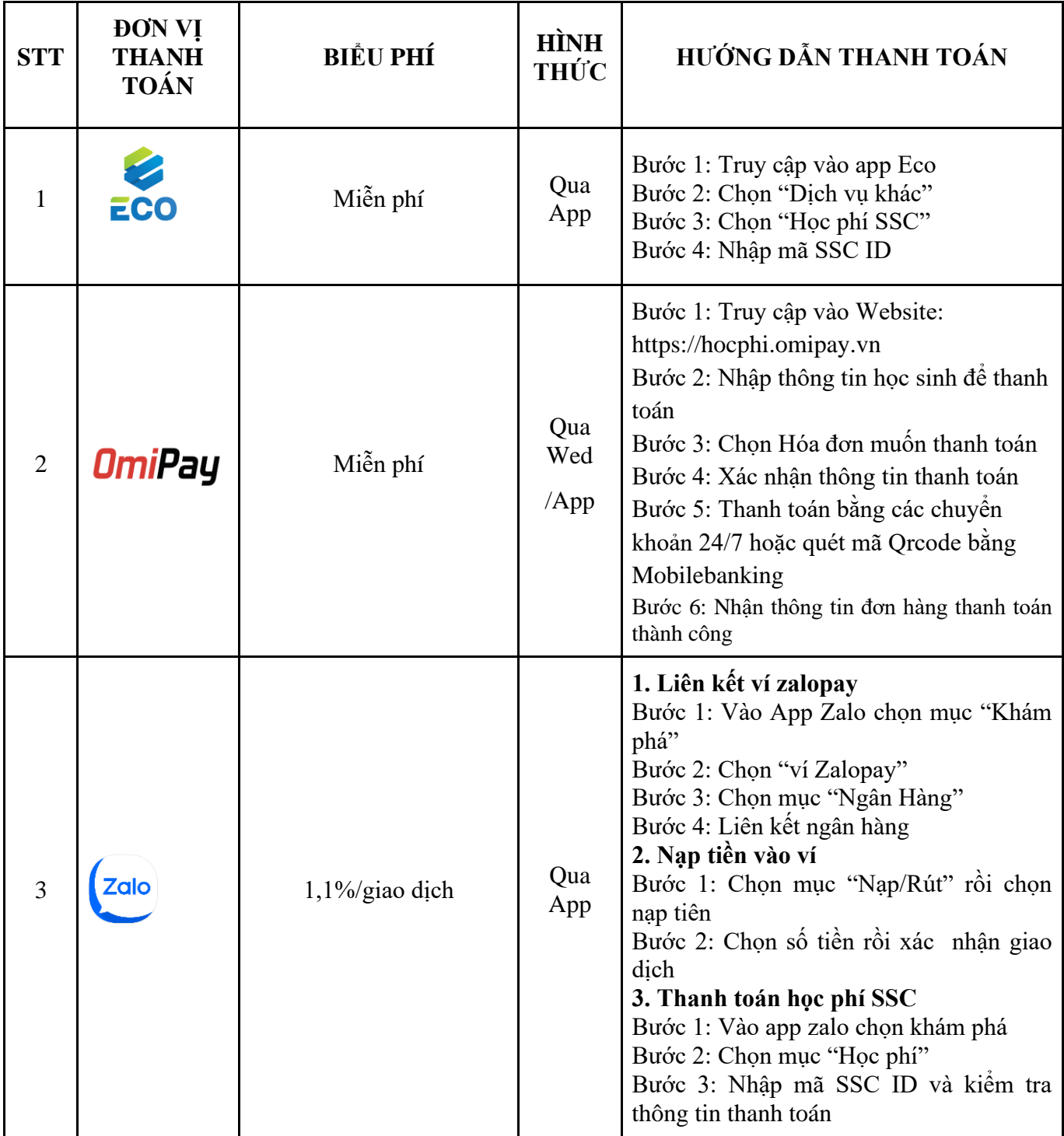

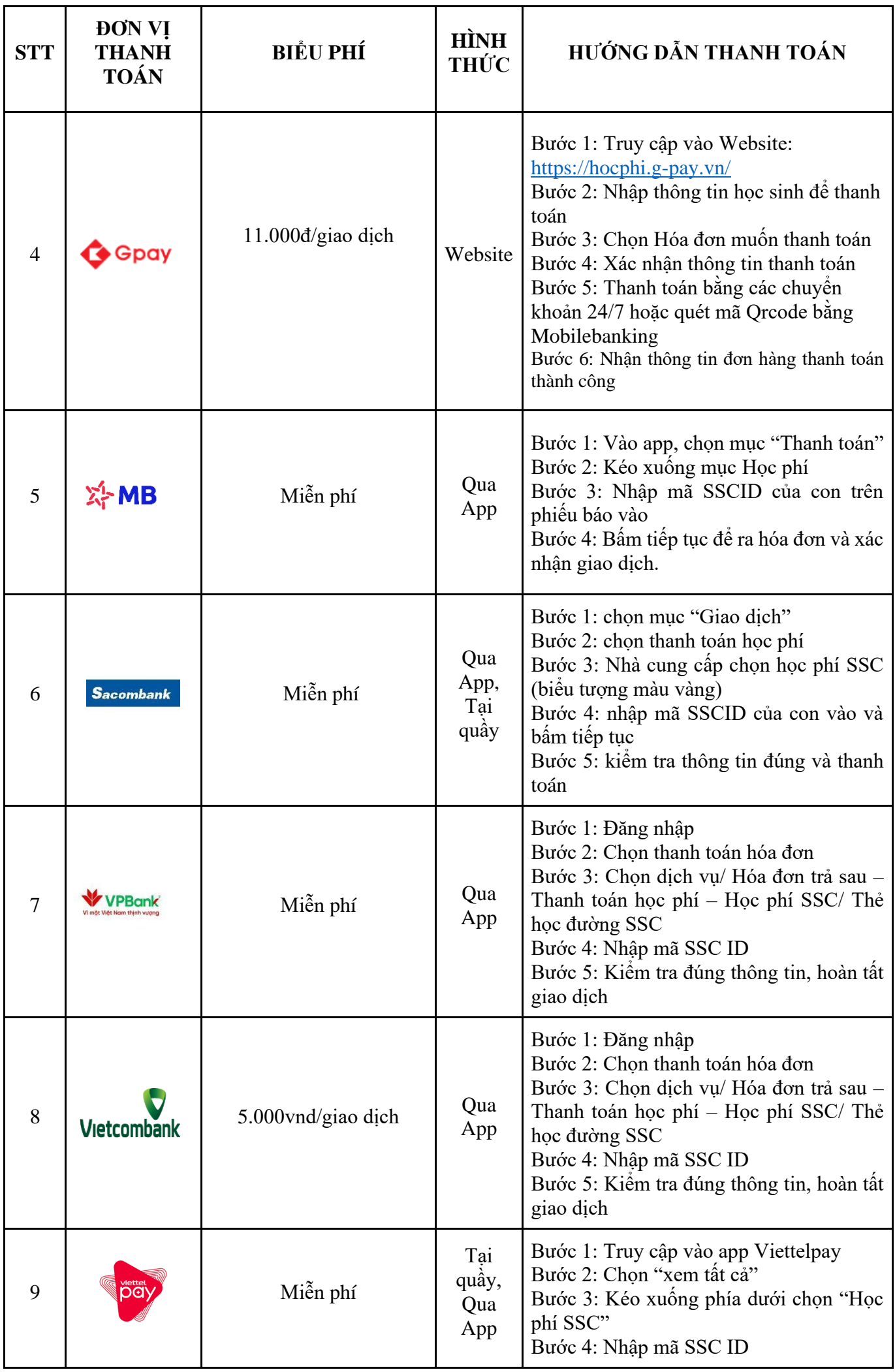

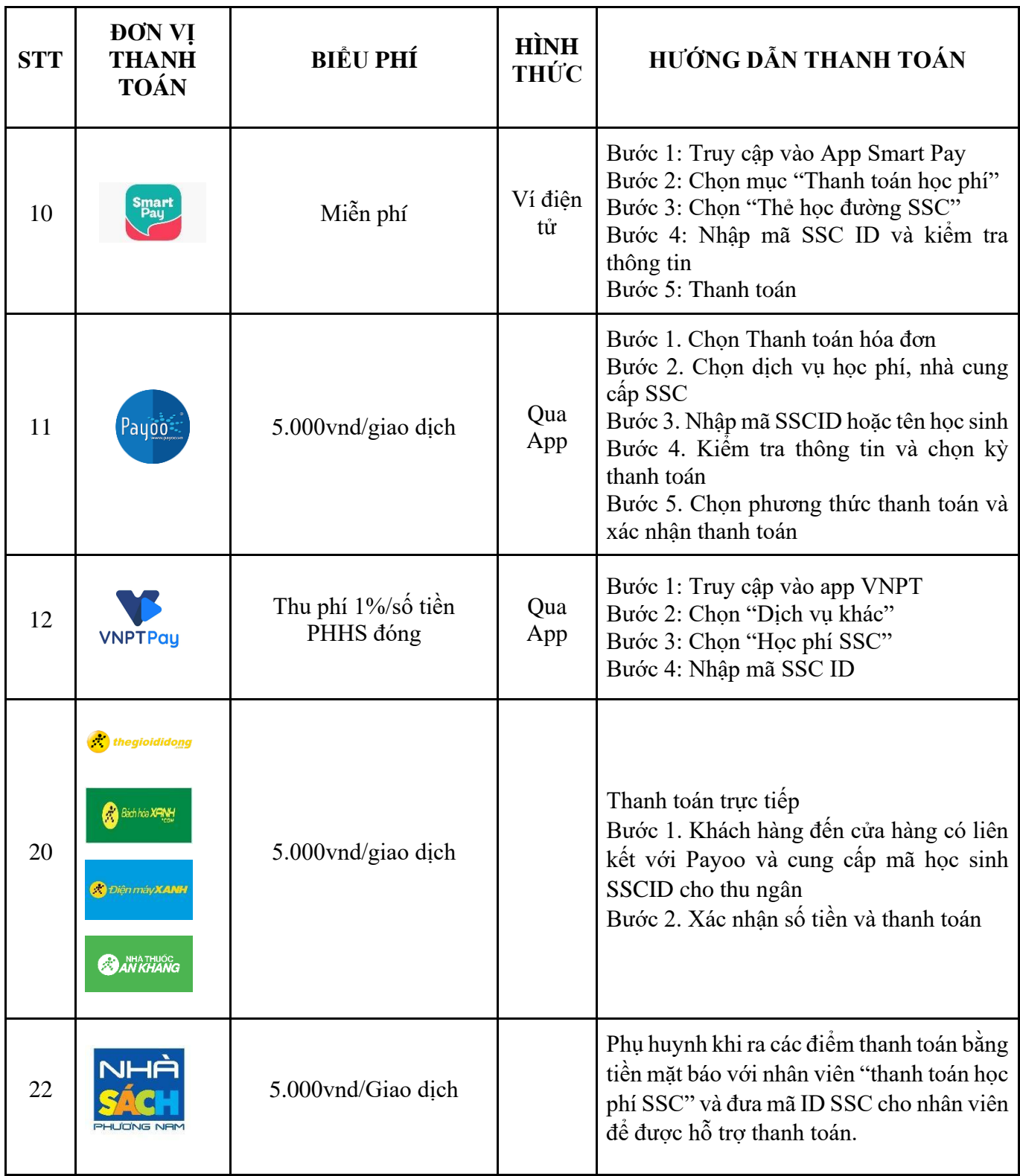

# **2***.* **Thanh toán bằng thẻ hoặc tiền mặt tại quầy**

# **HƯỚNG DẪN CÁC BƯỚC THANH TOÁN TẠI QUẦY**

Bước 1: Phụ huynh đến các quầy thanh toán trực tiếp

Bước 2: Cung cấp mã SSCID cho nhân viên cửa hàng

Bước 3: Xác nhận số tiền và thanh toán cho nhân viên

Bước 4: Khách hàng nhận biên nhận thanh toán và kiểm tra thông tin.

- Qua quầy giao dịch Viettel: Phụ huynh có thể đến bất kỳ Cửa hàng giao dịch nào của Viettel và cung cấp mã SSCID hoặc tên của học sinh và tên trường cho nhân viên giao dịch để đóng học phí bằng tiền mặt. Thời gian làm việc từ 8h00 đến 20h00 tất cả các ngày (kể cả cuối tuần, Lễ, Tết).

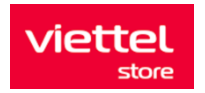

- Cửa hàng tiện lợi: Thế Giới Di Động, FPT Shop, Điện Máy Xanh, Vinmart+, Bách Hóa Xanh, Circle K, Ministop, FamilyMart, B's mart, Gs25, nhà thuốc An Khang, nhà sách Phương Nam, ...

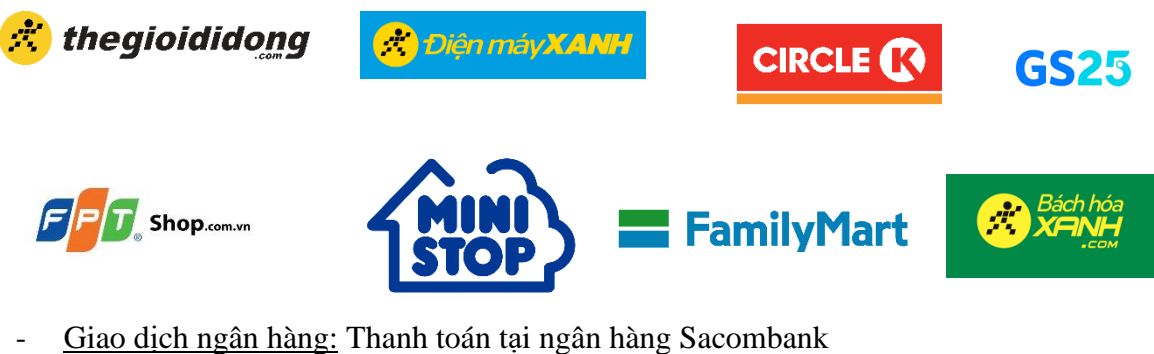

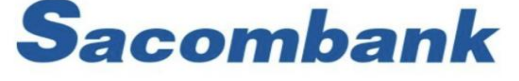

*Lưu ý: Mỗi học sinh sẽ có một mã SSC khác nhau, hằng tháng phụ huynh được phát phiếu thông báo học phí và sử dụng mã SSC trên phiếu để thanh toán*

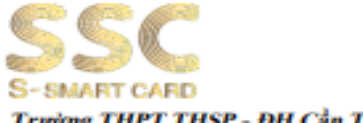

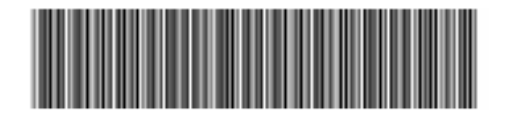

**Truờng THPT THSP - ĐH** 

#### . . . ...

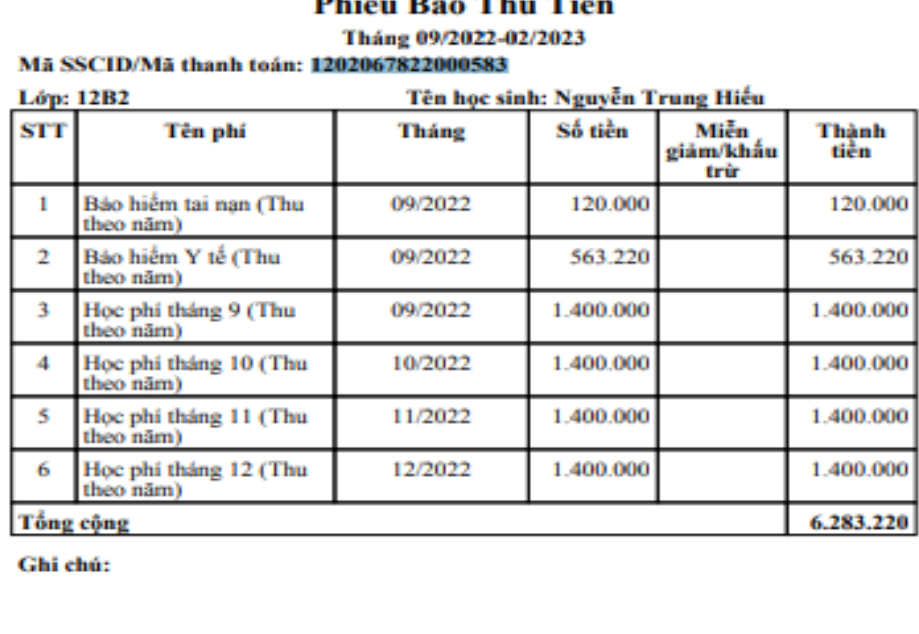

## **3. Hướng dẫn thanh toán học phí VIETCOMBANK**

**Bước 1: Tại Trang chủ phần Giao Dịch, "kéo xuống" Bước 2: Chọn mục Thanh Toán Học Phí**

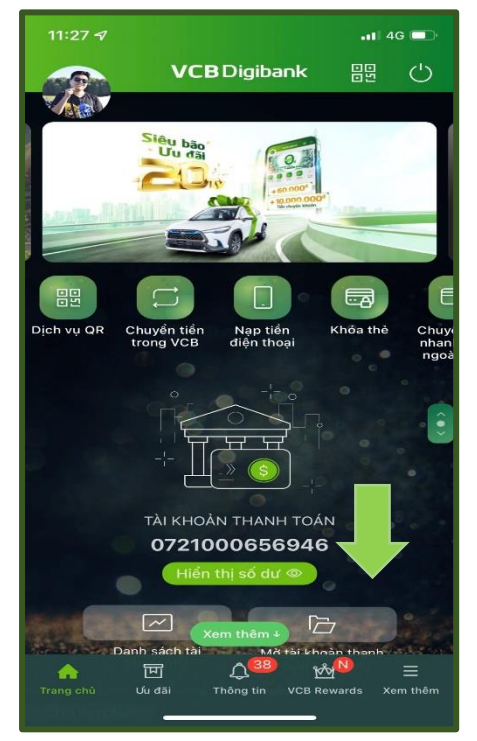

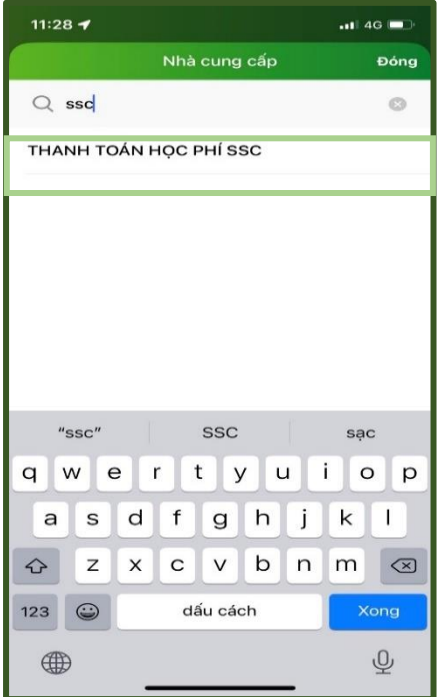

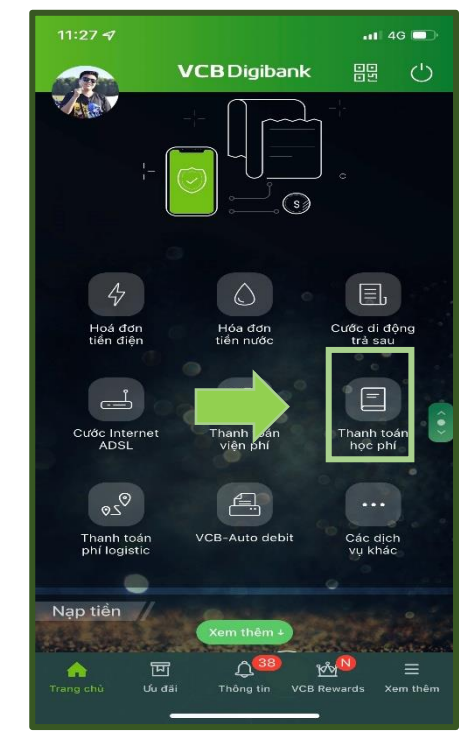

 **Bước 3: Tại Mục Tìm Kiếm nhập " SSC Bước 4 : Nhập mã SSC , kiểm tra thông tin và "Truy Vấn"**

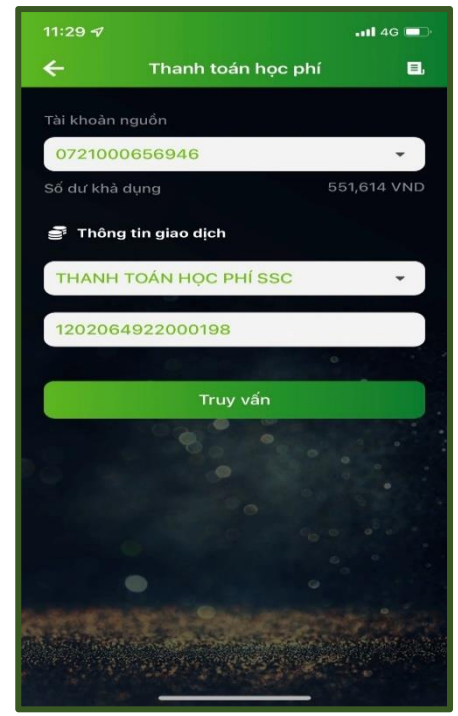

- Đối với các ứng dụng Ngân hàng khác:
- Chọn mục "THANH TOÁN HÓA ĐƠN" => "HỌC PHÍ " => "HỌC PHÍ SSC " => "Nhập mã học sinh

## **Khuyến cáo:**

- Không thực hiện các hình thức Chuyển khoản đến số tài khoản
- Không quét mã QR không chính thống
- Không đóng tiền qua đường link
- Không gửi mã OTP cho bất kỳ ai, đặc biệt qua cuộc gọi

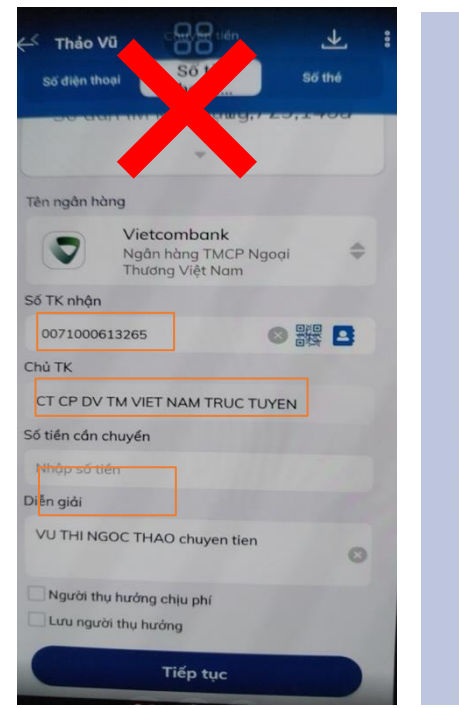

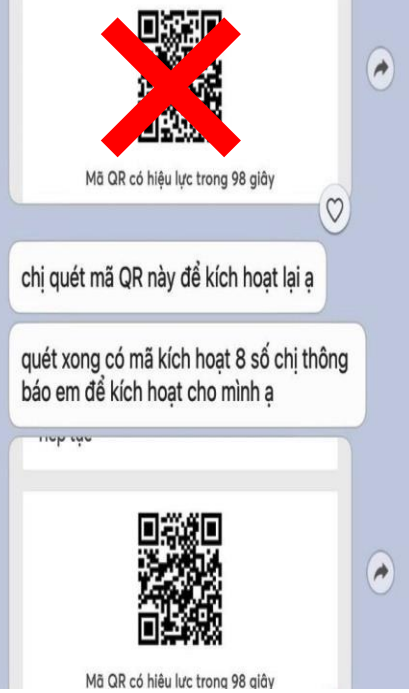

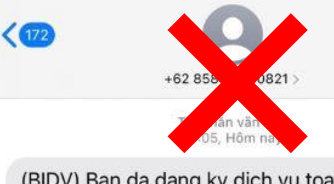

(BIDV) Ban da dang ky dich vu toan cau , moi thang thu phi 12.000.000 .Neu khong phai ban dang ky vui long vao www.ibidv.vip de huy

# **Liên hệ hướng dẫn & Hỗ trợ:**

- Hotline: 028 7107 9888
- Email: [bandeanssc@thessc.vn](mailto:bandeanssc@thessc.vn)
- Zalo: Thanh toán học phí SSC (logo nền xanh chữ vàng)hoặc Quét QR sau:

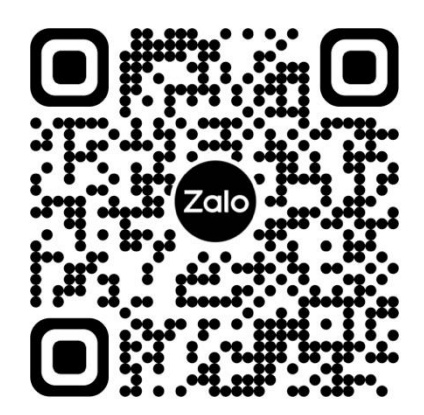